# ENUNCIADO DEL EJEMPLO 6

 Un disco homogeneo de masa M y radio r gira por el perimetro de otro disco de masa M2 y radio dist estando ligado al eje del segundo disco por medio de una varilla de masa m y longitud l. Este segundo disco descansa horizontalemente sobre le plano XOY.

Se define entonces una ligadura anholonoma entre los dos discos.

Paso 0. Reiniciación de las variables del sistema y llamada a los paquetes linalg, plots y plottools.

# **> restart:**

## **> with(linalg):with(plots):with(plottools):**

Warning, the protected names norm and trace have been redefined and unprotected

Warning, the name changecoords has been redefined

```
Warning, the name arrow has been redefined
```
Además de estos paquetes básicos seránecesario cargar el paquete mecapac indicándole a Maple su situación exacta.

```
> libname:="C:/",libname;
```
*libname* = "C:/", "C:\Archivos de programa\Maple 9/lib"

## **> with(mecapac3d):**

 Paso 1. Definimos las coordenadas generalizadas theta y phi del sistema en una lista que se denominará cg.

# **> cg:=[theta,phi]:**

 Paso 2. Definición mediante variables de los elementos que forman el sistema mecánico. Es decir, la varilla y los dos discos.

**> rot1:=rota(theta,3):**

**> rot2:=rota(-Pi/3,2):**

**> rottot:=evalm(rot1&\*rot2):**

Definimos las coordenadas del centro de masa de la varilla.

```
> xg:=[l/2*sin(Pi/3)*cos(theta),l/2*sin(Pi/3)*sin(theta),r*sin(Pi/3)+l/2*c
  os(Pi/3)];
```

$$
xg := \left[ \frac{1}{4} I \sqrt{3} \cos(\theta), \frac{1}{4} I \sqrt{3} \sin(\theta), \frac{1}{2} r \sqrt{3} + \frac{1}{4} I \right]
$$

Definimos la varilla.

> v1:=[varilla, xg,rottot, m, l];  
\n
$$
v1:=\left[\begin{array}{cc} varilla, \left[\frac{1}{4}I\sqrt{3}\cos(\theta), \frac{1}{4}I\sqrt{3}\sin(\theta), \frac{1}{2}r\sqrt{3}+\frac{1}{4}I\right], rottot, m, l\end{array}\right]
$$

Ahora hacemos exactamente lo mismo con los dos discos.

**> rotpd:=rota(theta,3):**

**> rot3:=rota(-Pi/3,2):**

- **> rot4:=rota(phi,3):**
- **> r2:=evalm(rot3&\*rot4):**
- **> rottot2:=evalm(rotpd&\*r2):**
- **> xg2:=[l\*sin(Pi/3)\*cos(theta),l\*sin(Pi/3)\*sin(theta),r\*cos(Pi/6)]:**
- **> d1:=[disco,xg2,rottot2,M,r];**

$$
d1 := \left[ \text{discg}\left[\frac{1}{2}I\sqrt{3}\cos(\theta), \frac{1}{2}I\sqrt{3}\sin(\theta), \frac{1}{2}r\sqrt{3}\right], \text{rotto } 2M, r \right]
$$

Definimos ahora el segundo disco

- **> dist:=l\*sin(Pi/3)-r\*sin(Pi/6):**
- **> rot5:=rota(0,1):**
- **> d2:=[disco,[0,0,0],rot5,M2,dist];**

$$
d2 := \left[ \text{discq } [0, 0, 0], \text{ rot5, } M2, \frac{1}{2} I \sqrt{3} - \frac{1}{2} r \right]
$$

Paso 3. Definición de los elementos gráficos que definiran nuestro sistema de ejes.

- **> a2:=[angulo,[(dist/2),0,0],[0,0,0],[(l/2\*sin(Pi/3)\*cos(theta))/2,(l/2\*si n(Pi/3)\*sin(theta))/2,0],(dist/2)]:**
- **> ejeX:=[vector,[0,0,0],[10,0,0],red]:**
- **> ejeY:=[vector,[0,0,0],[0,10,0],green]:**
- **> ejeZ:=[vector,[0,0,0],[0,0,10],blue]:**
- **> TO := [texto,[0,0,-1],"O"]:**
- **> TX := [texto,[10,0,-1],"X"]:**
- **> TY := [texto,[0,10,-1],"X"]:**
- **> TZ := [texto,[0,0,11],"Z"]:**

Paso 4. Definición de la variable sistema que agrupa en una lista todos los elementos anteriores.

$$
\begin{bmatrix}\n\mathbf{5} & \mathbf{distance} = [\mathbf{v1, d1, d2, a2, ejeX, ejeX, ejeZ, ejeY, TO, TX, TY, TZ]};\n\end{bmatrix}
$$
\nsistema=  
\n
$$
\left[\n\begin{bmatrix}\n\text{varilla}, \left[\n\frac{1}{4}I\sqrt{3}\cos(\theta), \frac{1}{4}I\sqrt{3}\sin(\theta), \frac{1}{2}r\sqrt{3} + \frac{1}{4}I\right], \text{rottot}, m, I \\
\text{disco}\left[\n\frac{1}{2}I\sqrt{3}\cos(\theta), \frac{1}{2}I\sqrt{3}\sin(\theta), \frac{1}{2}r\sqrt{3}\right], \text{rottot2}, M, r\n\end{bmatrix},
$$

$$
\text{discg }[0, 0, 0], \text{ rot5, M2, } \frac{1}{2}I\sqrt{3} - \frac{1}{2}r ,
$$

$$
angulo [ {1 \over 4} / √3 - {1 \over 4} r, 0, 0 ], [0, 0, 0], [ {1 \over 8} / √3 cos(θ), {1 \over 8} / √3 sin(θ), 0], {1 \over 4} / √3 - {1 \over 4} r ],
$$

[ $\mathbf{vector}$  [0, 0, 0], [10, 0, 0], *red*, [ $\mathbf{vector}$  [0, 0, 0], [0, 0, 10], *blue*, [ $\mathbf{vector}$  [0, 0, 0], [0, 10, 0], *green*, [ $texto$ [0, 0, -1], "O"], [ $texto$ [10, 0, -1], "X"], [ $texto$ [0, 10, -1], "X"],

 $[$ *texto* $[0, 0, 11]$ , "Z" $]$ 

 Paso 5. Obtención de la energía potencial del sistema mediante fV asignándola a la variable V. **> V:=fV(sistema);**

$$
V := mg\left(\frac{1}{2}r\sqrt{3} + \frac{1}{4}l\right) + \frac{1}{2}Mgr\sqrt{3}
$$

Paso 6. Obtención de la energía cinética del sistema mediante fT asignándola a la variable T.

**> T:=simplify(fT(sistema));**

$$
T := \frac{1}{8} \theta_1^2 m \hat{f} + \frac{3}{8} M \hat{f} \theta_1^2 + \frac{5}{32} M \hat{r}^2 \theta_1^2 + \frac{1}{4} M \hat{r}^2 \phi_1^2 + \frac{1}{4} M \hat{r}^2 \phi_1 \theta_1
$$

 Paso 7. Obtención de la lagrangiana como diferencia de energías entre la energía cinética y la potencial. **> L:=simplify(T-V);**

$$
L := \frac{1}{8} \theta_1^2 m l^2 + \frac{3}{8} M l^2 \theta_1^2 + \frac{5}{32} M r^2 \theta_1^2 + \frac{1}{4} M r^2 \phi_1^2 + \frac{1}{4} M r^2 \phi_1 \theta_1 - \frac{1}{2} m g r \sqrt{3} - \frac{1}{4} m g l - \frac{1}{2} M g r \sqrt{3}
$$

 Paso 8. Puesto que las ligaduras son anholonomas definimos la ligadura mediante la relacion de velocidades en el centro instantaneo de rotacion del disco que gira.

**> Phi:=[theta1\*dist-phi1\*r];**

$$
\Phi := \left[ \theta \left( \frac{1}{2} I \sqrt{3} - \frac{1}{2} r \right) - \phi \left( \frac{1}{2} r \right) \right]
$$

Hallando la reaccion producida en ese punto

**> reacc:=Fc();**

reacc:=

$$
\frac{1}{2 (18 M t^{2} + 3 M t^{2} + 4 m t)} \left[ \left( \frac{1}{2} t \sqrt{3} \cdot \frac{1}{2} r \right) M (4 m t^{2} + 12 M t^{2} + 3 M t^{2}) \left( \frac{1}{2} t \sqrt{3} \cdot \frac{1}{2} r \right) M (4 m t^{2} + 12 M t^{2} + 3 M t^{2}) \left( \frac{1}{2} \left( \frac{1}{4} m t^{2} + \frac{3}{4} M t^{2} + \frac{5}{16} M t^{2} \right) \left( \frac{1}{4} m t^{2} + \frac{3}{4} M t^{2} + \frac{5}{16} M t^{2} \right) \left( \frac{1}{2} m t^{2} + \frac{3}{4} M t^{2} + \frac{5}{4} M t^{2} \right) \left( \frac{1}{2} m t^{2} + \frac{1}{4} M t^{2} + \frac{5}{4} M t^{2} \right) \left( \frac{1}{2} m t^{2} + \frac{1}{4} M t^{2} + \frac{5}{4} M t^{2} \right) \left( \frac{1}{2} m t^{2} + \frac{1}{4} M t^{2} + \frac{3}{4} M t^{2} \left( \frac{1}{2} m t^{2} + \frac{1}{4} M t^{2} + \frac{1}{4} M t^{2} + \frac{1}{4} M t^{2} \right) \left( \frac{1}{4} m t^{2} + \frac{1}{4} M t^{2} + \frac{5}{16} M t^{2} \right) \left( \frac{1}{4} m t^{2} + \frac{1}{4} M t^{2} + \frac{5}{16} M t^{2} \right) \left( \frac{1}{4} m t^{2} + \frac{1}{4} M t^{2} + \frac{5}{16} M t^{2} \right) \left( \frac{1}{4} m t^{2} + \frac{1}{4} M t^{2} + \frac{5}{16} M t^{2} \right) \left( \frac{1}{4} m t^{2} + \frac{1}{4} M t^{2} + \frac{5}{4} M t^{2} \right)
$$
\n
$$
- \frac{3}{4} M t^{2} \left( \frac{1}{2} \theta (t) \right) - \frac{5}{16} M t^{2} \left( \frac{2}{4} \theta (
$$

Particularizamos en el instante t=1.Quedando solo en funcion de las dimensiones del sistema.

$$
\frac{1}{2 (18 M)^2 + 3 M r^2 + 4 m^2} \left( \frac{1}{2} I \sqrt{3} - \frac{1}{2} r \right) M (4 m^2 + 12 M^2 + 3 M r^2) \left( \frac{16 \left( \frac{1}{2} I \sqrt{3} - \frac{1}{2} r \right)}{4 m^2 + 12 M^2 + 3 M r^2} \right)
$$

$$
+\frac{8 r}{4 m^2 + 12 M^2 + 3 M r^2} \left[ \left( \frac{1}{4} m^2 + \frac{3}{4} M^2 + \frac{5}{16} M r^2 \right) \left( \frac{d}{d} \theta(t) \right) - \frac{1}{4} \left( \frac{d}{d} \theta(t) \right) m^2 \right]
$$
  

$$
-\frac{3}{4} M^2 \left( \frac{d}{dt} \theta(t) \right) - \frac{5}{16} M r^2 \left( \frac{d}{d} \theta(t) \right)
$$

 Paso 9. Obtención de las ecuaciones de lagrange para las dos coordenadas generalizadas mediante el operador Ec\_lag

**> ec\_lagr();**

$$
\frac{1}{4} \left( \frac{\frac{2}{d}}{dt} \theta(t) \right) m \right) \frac{1}{2} + \frac{3}{4} M \right) \left( \frac{\frac{2}{d}}{2} \theta(t) \right) + \frac{5}{16} M \right) \left( \frac{\frac{2}{d}}{2} \theta(t) \right) + \frac{1}{4} M \right) \left( \frac{2}{d} \theta(t) \right)
$$
\n
$$
+ \frac{1}{2 (18 M)^2 + 3 M \right) \left( \frac{1}{2} \left( \frac{1}{2} \sqrt{3} \cdot \frac{1}{2} r \right) M (4 m)^2 + 12 M \right) \left( \frac{1}{4} m \right) \left( \frac{1}{2} \left( \frac{1}{2} \sqrt{3} \cdot \frac{1}{2} r \right) M (4 m)^2 + 12 M \right) \left( \frac{1}{4} m \right) \left( \frac{1}{4} m \right
$$

$$
-\frac{1}{2(18 M l^{2}+3 M l^{2}+4 m l^{2})}\left[r M(4 m l^{2}+12 M l^{2}+3 M l^{2})\left(\frac{16\left(\frac{1}{2}l\sqrt{3}-\frac{1}{2}r\right)}{4 m l^{2}+12 M l^{2}+3 M l^{2}}\right)\right]
$$
  
+
$$
\frac{8 r}{4 m l^{2}+12 M l^{2}+3 M l^{2}}\left[\left(\frac{1}{4} m l^{2}+\frac{3}{4} M l^{2}+\frac{5}{16} M l^{2}\right)\left(\frac{2}{4} \theta(t)\right)-\frac{1}{4}\left(\frac{2}{2} \theta(t)\right) m l^{2}\right]
$$
  
-
$$
\frac{3}{4} M l^{2}\left(\frac{2}{2} \theta(t)\right)-\frac{5}{16} M l^{2}\left(\frac{2}{2} \theta(t)\right)
$$

 Paso 10. Asignación de valores numéricos a los parámetros que queden sun asignar para poder proceder a la integración numérica.

### **> g:=9.81:m:=5:M:=10:M2:=20:l:=8:r:=2:**

 Paso 11. Integración numérica del problema mediante la función fint asignando el resultado a la variable res.

**> res:=fintr([0.1,1.,0.1,1.]);**

$$
res := \mathbf{prox} \cdot x\_rkf45 \dots \text{ end proc}
$$

#### **> res(1);**

ll Ľ

$$
t = 1., \phi(t) = 1.1000000000000008, \frac{d}{dt}\phi(t) = 1., \theta(t) = 1.100000000000008, \frac{d}{dt}\theta(t) = 1.
$$

 Paso 12. Representación gráfica de las evoluciones temporales de la evolución temporal de theta mediante odeplot.

**> odeplot(res,[theta(t),t], 0..4, color=red,numpoints=100);**

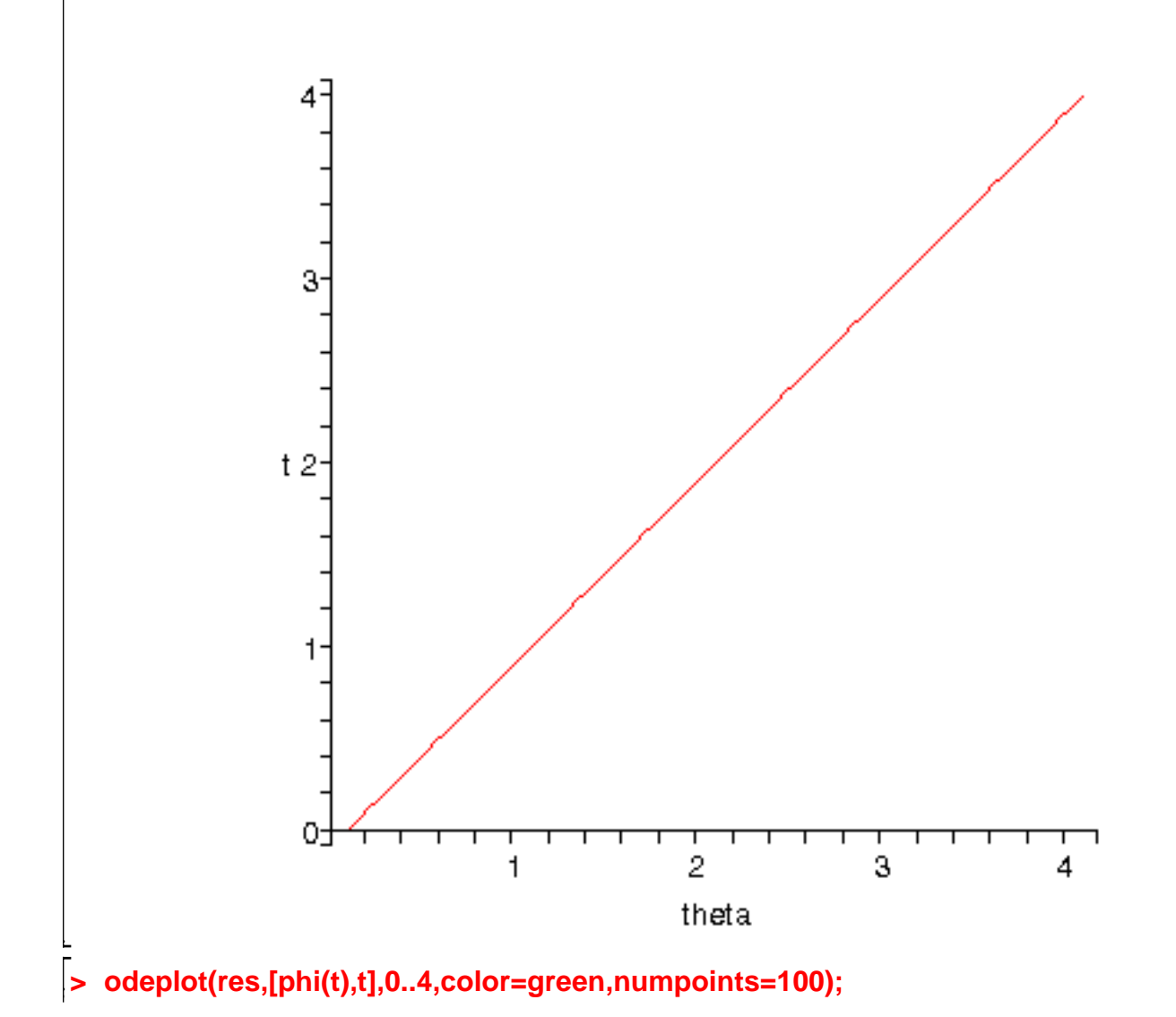

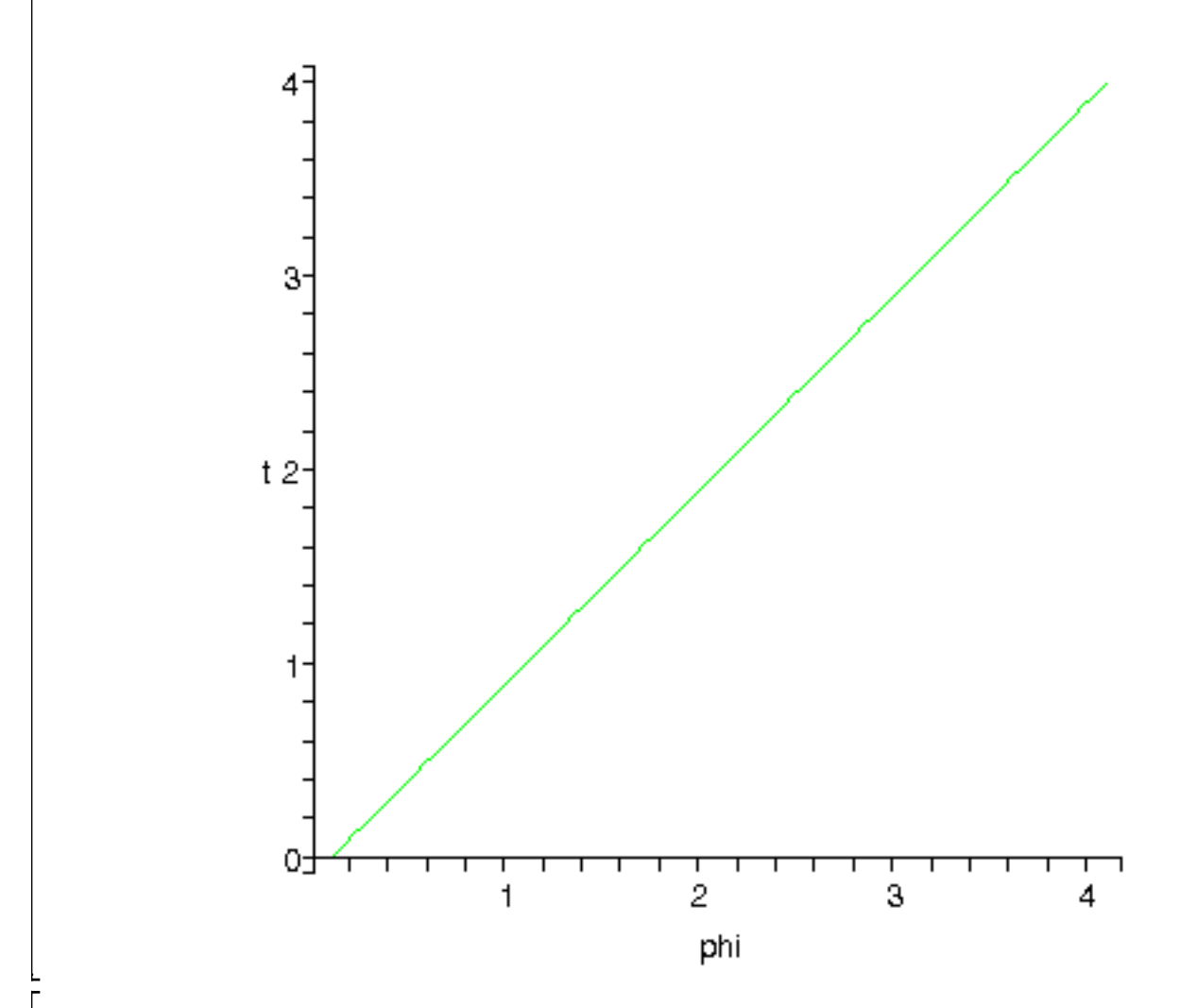

 Paso 13. Procedemos a realizar una animación del movimiento del conjunto por medio de la función dibu3.

**> dibu3(6.3,40);**

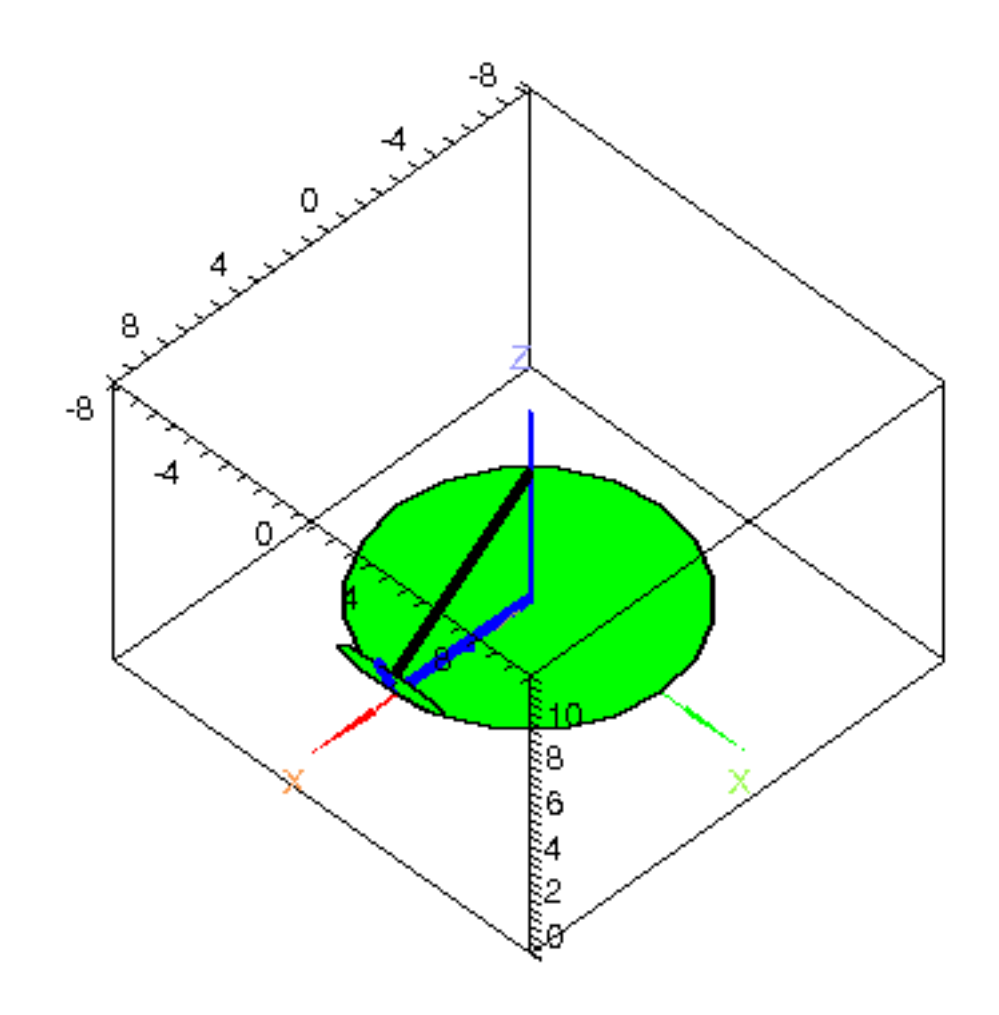

 $\frac{1}{2}$